top 20 cryptocurrency 2020 investing app for v

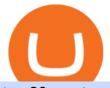

top 20 cryptocurrency 2020 investing app for windows 10 free crypto sign up bonus binance email verification

They offer a decent sign-up bonus of \$50 (paid in Bitcoin) when you sign up and transfer \$400 or more of crypto into your Celsius wallet. Even though you might get away with making 2 transfers that add up to \$400 to meet the requirements, the safest option is to make one lump transaction in that amount.

https://st3.depositphotos.com/5266903/16410/v/1600/depositphotos\_164105040-stock-illustration-ethereum-s mart-contract-icon-with.jpg||Ethereum Smart Contract Icon with Bonus Symbols Stock ...||1024 x 870

https://miro.medium.com/max/6000/1\*\_Wl3LKxrt2nbHe0q\_f-NMg.png|||Announcing Partnerships with CoinList and Republic Crypto ...|||3000 x 1172

https://i.kym-cdn.com/photos/images/facebook/000/839/327/205.png|||Zelda's new down throw | The Legend of Zelda | Know Your Meme|||1280 x 1719

https://rgbguadagnareonline.it/wp-content/uploads/2020/11/0.jpg|||COINLIST - Exchange/Wallet Crypto Bonus 10\$ GRATIS + 5 ...||1536 x 768

Build a Crypto Portfolio - #1 in Security Gemini Crypto

Free Bitcoin Bonuses & amp; Cryptocurrency Promotions, January 2022

Free Crypto Sign Up Bonus 2022 No Deposit

Stay safe from scammers. Enter an email address, phone number, Telegram, or WeChat ID to check if the source is verified and officially from Binance.

https://1.bp.blogspot.com/-QakrCBPXju4/Xkc6CcCwFdI/AAAAAAAAAAcws/EIzu2pu2btYyFa9EPUc1Ez97Zb dF7YnRACLcBGAsYHQ/s1600/Untitled490.png|||rememberlessfool: No self, no freewill, permanent. https ...|||1600 x 900

https://casinobee.com/wp-content/uploads/2020/07/casino-bonus.jpg|||Casino Bonuses (2021) - Best Online Casino Offers|||1024 x 768

The powerful JAFX MetaTrader 4 trading system allows you to implement strategies of any complexity. The Market and pending orders, Instant Execution and trading from a chart, stop orders and trailing stop, a tick chart and trading history all these tools are at your disposal. With JAFX MetaTrader 4, trading becomes flexible and convenient.

Download NordVPN app for Windows PC. The best online experience with the fastest VPN for PC. Easy VPN setup for Windows 7 Service Pack 1, Windows 8.1, and Windows 10 version 1607 or later. Choose the data you want to protect with split tunneling. Buy NordVPN Download App.

https://www.crowdfundinsider.com/wp-content/uploads/2020/07/Introducing-CoinList-Pro-1536x864.jpg|||Cry pto Exchange: CoinList Pro Wants to be the One Place to ...||1536 x 864

Update on Account Verifications Binance.US

https://1.bp.blogspot.com/-vruliqk4ZIY/XmbtFQ1Ne-I/AAAAAAAAAAAclc/4oiPQau7kYsU2pA8nGX4IfCqnr1 NZomLgCLcBGAsYHQ/s1600/Untitled1365.png|||rememberlessfool: No self, no freewill, permanent. https ...||1600 x 900

Combine this deal with other crypto deals. In my other article I am describing how to claim up to 80\$ bonus for the Crypto.com Exchange and how to get up to 100\$ with Coinbase Earn! You can .

https://1.bp.blogspot.com/-aUrJyoM-69s/XjIYg-rmN8I/AAAAAAAAQI/6dNN7SSG\_hgKJ2my1vV8p8oocy bg0RoTwCLcBGAsYHQ/s1600/Untitled262.png|||rememberlessfool: No self, no freewill, permanent. https ...||1600 x 900

Free Crypto Sign Up Bonus Guide 2021 EARN

A JAFX trading account can be used to trade manually through MT4 or you can plug your own EAs to MT4 and trade automatically. To create a trading account click on the My Accounts tab in the JAFX Portal and click on Add USD Account

https://s3.cointelegraph.com/storage/uploads/view/eb833c9d05c675d1546ee0abbd963382.jpg|||Fungible Tokens Turn Monopoly Money Into Cryptocurrency|||1450 x 966

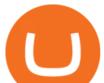

https://blog.coinlist.co/content/images/2021/01/trends\_blog@2x-1.png|||[Coinlist] Five crypto trends to watch in 2021 - AZCoin News|||2000 x 1125

Share Market & amp; Demat - Angel One by Angel Broking - Apps on .

Web Trading Platform Angel Broking

Gutscheine Review 2021 - Get a 20% Fee Discount - finscout.org

Acorns - Invest, Earn, Grow, Spend, Later Acorns

https://www.crypto-farm.uk/wp-content/uploads/2021/03/CoinList-lactu-des-cryptomonnaies-.jpeg|||CoinList, l'actu des cryptomonnaies||1920 x 1080

https://www.kimothokamau.com/static/27901d7f7bd49b8fa67064b3722cf097/b3608/login.png|||How to open a binance account | Bitcoin tutorials|||2160 x 2160

Why choose Angel Broking? Award Winning. Mobile App. Expert Research. Advisory. Get Upto 4X. Margin Funding. 100% Digital. Account Opening.

Angel Broking

Bitcoin remains the flag bearer for blockchain-based assets and is one of the most popular cryptocurrency for 2022 you should closely watch. Termed the digital gold, Bitcoin comes with a full.

3. Petrofac. Petrofac has made some welcome headlines through 2020, adding some positivity to the news mix. It partnered with Microsoft for an Internet of Things platform in February, the same month it won a \$1.65 billion contract for ADNOCs Dalma project, as well as a \$40 million gas storage project from Sharjah National Oil Company.

Current JAFX MT4 Cryptocurrency Pairs We use the worlds top cryptocurrency exchanges as our liquidity providers, so you will find the spreads and volume to be quite favorable.

https://fm.cnbc.com/applications/cnbc.com/resources/img/editorial/2011/08/23/40575075-house\_yard\_200.19 10x1000.jpg||Peter Schiff: Home Prices To Fall Another 20%||1910 x 1000

Binance Concludes 7 Promos: C98 Trade & amp; Win, Binance2022 Super Champion, NEAR and LINA Learn & amp; Earn, and More 2022-01-14 Binance Liquid Swap Adds ZEN & amp; LIT, Opens Three New Liquidity Pools 2022-01-13 Binance Fan Token Platform Introducing S.S. Lazio Fan Shop Early Access with Exclusive Match Tickets 2022-01-13

http://www.proacttraders.com/sites/default/files/public/styles/cb\_browser\_max/public/Ripple\_0.jpg?itok=mQ 3\_88vy|||Crypto Currencies | ProAct Traders|||3840 x 2160

https://congdongcrypto.com/wp-content/uploads/2021/06/huong-dan-chi-tiet-tham-gia-cac-ido-tren-coinlist-98 65.jpg|||Hng dn chi tit tham gia các IDO trên CoinList - Cng ...||2560 x 1719

CoinList has tools for pro and casual traders alike. CoinList.co offers a simple and fast buy and sell tool for major cryptoassets like BTC, ETH, and SOL and recent CoinList tokens such as CSPR, MINA, and FLOW. CoinList Pro is our crypto spot exchange with all the features that professional traders expect. CoinList OTC Desk is our personalized trading service for institutions.

https://g.foolcdn.com/editorial/images/475882/computer-graphic-cards-bitcoin-ethereum-miner-mining-crypto currency-getty.jpg|||The Basics of Cryptocurrency Mining, Explained in Plain ...|||2121 x 1414

https://breakermag.com/wp-content/uploads/2019/02/andy\_bromberg\_headshot.jpg.jpeg?resize=128|||CoinList 's Andy Bromberg on How His Company Is Navigating ...||1600 x 1600

https://blog.coinlist.co/content/images/size/w1600/2021/05/seed\_spring\_2021\_blog@2x.png|||Introducing the CoinList Seed Spring 2021 Batch|||1600 x 900

https://cwstatic.nyc3.digitaloceanspaces.com/2020/02/16/images/2/Coinlist Pro Trading View.png|||CoinList Pro Reviews, Trading Fees & amp; Cryptos (2021 ...||1907 x 1391

Enable Email Verification - 2-Factor Authentication - Security - Binance.

2018-01-05 03:37. If you are not receiving emails sent from Binance, please follow the instructions below to check your emails settings: 1. Are you logged in to the email address registered to your Binance account? Sometimes you might be logged out of your email on your devices and hence cant see Binances emails.

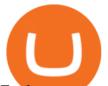

Explore top cryptocurrencies with Crypto.com, where you can find real-time price, coins market cap, price charts, historical data and currency converter. Bookmark the Price page to get snapshots of the market and track nearly 3,000 coins. Use the social share button on our pages to engage with other crypto enthusiasts. https://i.pinimg.com/originals/77/f1/c1/77f1c1ab6e836e75becb4819b5f3b652.png|||Pin by Alex Burdin on WW{E} B | Raising capital, Best ...||2748 x 1850

CoinList is where you access the best new digital assets before they appear on other exchanges - CoinList Crypto is going mainstream We help you go upstream Get Started View Products Join over 5 million people that use CoinList to access the best new tokens before they list on other exchanges Early

JAFX Review Forex Academy

At CoinList, our mission is to accelerate the global advancement and adoption of crypto. We do this by helping the worlds most impactful crypto projects grow from inception to post-mainnet and by connecting early adopters with access to unique crypto assets before mainstream exchanges.

How to Install Kali Linux as an App in Windows 10 UHWO.

Support Center - Binance

Get \$600 free crypto sign up bonus from Bybit With ByBit you can get up to \$600 by completing simple tasks. You will find the instructions under the menu More and Rewards Hub once you have signed up. Get \$600 Free Delta Exchange Trading Bonus Delta Exchange has the best crypto bonnus on the market.

https://preview.redd.it/peykzlz3u8881.jpg?width=1080&format=pjpg&auto=webp&s=b24b53d 244abf3cb590b0a3fa50ce65466e3a225|||\$200 bonus from SocialGood for shopping \$30+ : ReferralTrains|||1080 x 2347

https://cryptobreaking.com/wp-content/uploads/2018/04/compliant-airdrops-coinlist-to-offer-investors-free-cr ypto-giveaways.jpg|||Compliant Airdrops: CoinList to Offer Investors Free ...|||1500 x 1000

Demo Account JAFX

10 Important Cryptocurrencies Other Than Bitcoin

Introducing CoinList Karma: Earn Rewards For Advancing Crypto

Build a Crypto Portfolio - #1 in Security Gemini Crypto

https://www.hdwallpapers.in/download/fifa\_18\_soccer\_video\_game\_stadium\_4k\_8k-HD.jpg|||FIFA 18 Soccer Video Game Stadium 4K 8K Wallpapers | HD ...|||7680 x 4320

https://image.cnbcfm.com/api/v1/image/106720784-1601355042369-gettyimages-1211621238-irawan-people ac200503\_npqwa.jpeg?v=1601354919|||Poverty to rise in East Asia for first time in 20 years ...|||3000 x 2000 https://1.bp.blogspot.com/-KximUhk6MZk/XcXj7iTc5gI/AAAAAAAAAAbcI/3VuvU1CL8V0eO3Pyml4COv-1 M-dwpI6MACLcBGAsYHQ/s1600/GOPR2428.JPG|||rememberlessfool: No self, no freewill, permanent. https ...||1600 x 1200

https://cryptocurated.com/wp-content/uploads/2017/10/screenshot-coinlist.co-2017-10-21-11-25-14-894.png||| CoinList Cryptocurated: Discover more about crypto ...||1642 x 851

JAFX offers MT4 platform only and it is available for Windows, Mac and mobile devices running on Android or iOS. For those that want to access trading without any installation through a browser, a web-accessible MT4 is available. Once installed the PC version of the MT4 platform will show 2 JAFX servers, one for Demo and one for live trading.

How to complete Identity Verification? A step-by-step guide 1. Log in to your Binance account and click [User Center] - [Identification]. For new users, you may click [Get verified] on the homepage directly. 2. Here you can see [Verified], [Verified Plus], and [Enterprise Verification] and their respective deposit and withdrawal limits.

https://1.bp.blogspot.com/-ZRwV4qqPfnA/XIXLL7gM3MI/AAAAAAAd1I/X599b8NCHqUz2RCeYetZnJ Px5BBQvQqPwCLcBGAsYHQ/s1600/Untitled934.png|||rememberlessfool: No self, no freewill, permanent. https ...||1600 x 900

Contribute to goldprogrammer/goldprogrammer.github.io development by creating an account on GitHub. On the General tab, click Change and select Windows Explorer for the program you would like to use to open top 20 cryptocurrency 2020 investing app for v

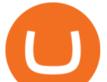

ISO files and select Apply. Right-click the ISO file and select Mount. Double-click the ISO file to view the files within. Double-click setup.exe to start Windows 10 setup. More download options.

https://satoshifire.com/wp-content/uploads/2020/03/vvbcdok5kea.jpg||Bitcoin Hardware Wallets for Beginners - SatoshiFire||1600 x 1068

Coinbase: \$10 Sign Up Bonus. Coinbase, one of the largest crypto exchanges, gives all new users \$10 for free after purchasing \$100+ in crypto within your first 30 days. Create a free Coinbase Account; Purchase \$100+ worth of bitcoin, ethereum, or any crypto. Coinbase will credit you with \$10 in Free Bitcoin! 2. Gemini: \$10 Sign Up Bonus

https://nypost.com/wp-content/uploads/sites/2/2021/05/crypto-elon-06.jpg?quality=90&strip=all&w =1236&h=820&crop=1||Elon Musk impersonators stole over \$2M in crypto scams: feds|||1236 x 820

https://paygilant.com/wp-content/uploads/2019/03/000909-1.png|||My Crypto Account Has Been Hacked? - Paygilant|||4000 x 3145

Crypto.com App 25\$ sign-up bonus and how to claim in 2021 .

https://blog.coinlist.co/content/images/size/w1600/2020/09/Screen-Shot-2020-09-21-at-4.44.14-PM.png|||Intro ducing the CoinList mobile app|||1600 x 816

JAFX - Trusted Forex Broker Now With 24/7 Crypto Trading

JAFX is one of the first forex brokers that also offers 24/7 MT4 crypto-trading. JAFX has partnered with top crypto exchanges to offer reliable trade conditions and 24/7 trading on many of the top global cryptocurrencies. Today, digital coins are widely known and accepted to be a conventional investment option.

Angel Broking Limited is one of the largest independent full-service retail broking houses in India committed in providing accurate and widespread data for every online share trader. Angel Broking offers a safe, seamless, online share trading platform. This stock trading application helps in tracking your investments online\*. Expert Research for Technical Analysis and Portfolio Maintenance Services. Online Platform; Trading in All Segment; ARQ Smart Robo Technology; Smart API for Algo Trading

https://www.dittotrade.com/wp-content/uploads/2019/07/Screenshot\_24.jpg|||Forex Trading Hugosway | Forex Free Robot Software|||1262 x 939

https://coinlist.me/wp-content/uploads/2018/05/Página-comprar-decred-cryptogo.png|||Changelly lista il token Bankex BKX The Home of Altcoins ...||1453 x 802

https://blog.coinlist.co/content/images/size/w1600/2021/08/hmt\_blog@2x.png|||HUMAN Protocol (HMT) Trading Coming Soon on CoinList||1600 x 900

6. Spider-Man: Far from Home (2019) Following the events of Avengers: Endgame (2019), Spider-Man must step up to take on new threats in a world that has changed forever. 7. Cold War (2018) In the 1950s, a music director falls in love with a singer and tries to persuade her to flee communist Poland for France.

https://binaryoptionrating.com/wp-content/uploads/eng1.jpg|||About Thomas Hall - Binary Option Rating|||1024 x 1024

You can get a \$10 bonus in Bitcoin simply when you register for a free account. How to get it: Click on this referral link. Create a BlockFi account. Deposit \$100+ worth of crypto to your BlockFi Interest Account. Maintain a \$100+ minimum balance in any type of crypto or stablecoin for at least 30 days after initial deposit. Sign Up At BlockFi

Why is Angel One Trading App a great choice for you? 1. Decades of experience in the broking industry 2. Trusted by 1Mn users 3. Technology-led financial services company Download the Angel One Trading App today!???? Were listening:???? 1. For assistance, email at support@angelbroking.com 2.

https://static.filehorse.com/screenshots/office-and-business-tools/ledger-live-desktop-screenshot-01.png|||Ledg er Live Download (2021 Latest) for Windows 10, 8, 7|||1421 x 844

https://coinlist.me/wp-content/uploads/2018/08/Crypto-Code-verified-trades.png|||Cryptocode Broker Review | Features & amp; Fees | Coinlist.me|||1920 x 1080

https://www.topsharebrokers.com/images/logo/1x1/angel-broking/angel-broking-margin.jpg|||Angel Broking Broking Broki

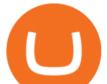

Margin|Intraday|Delivery|Future|Options ...|||1080 x 1080

https://public.bnbstatic.com/20200923/1c3bfebe-f976-4960-88bc-d018e6f92466|||\$20,000 FIO Giveaway: Binance Learn & amp; Earn|||1600 x 900

https://coincodex.com/en/resources/images/admin/guides/how-to-buy-certik-c/how-to-buy-certik-on-binance.p ng:resizeboxcropjpg?1580x888|||How to buy CertiK (CTK) on Binance? | CoinCodex|||1580 x 887

https://i.kym-cdn.com/photos/images/facebook/001/311/250/5de.jpg|||Experience AM | I Have No Mouth And I Must Scream | Know ...|||2560 x 1640

Online Trading & amp; Stock Broking in India Angel One (Angel .

JAFX Review (2021) Is it a Scam or Legit Forex Broker

https://1.bp.blogspot.com/-vW44u5JT2Q4/XdsxWBB\_EsI/AAAAAAAAbiw/4jKLs\_FqxS091aV96mPNGPm fP96UOOKqQCLcBGAsYHQ/s1600/Untitled22.png|||rememberlessfool: No self, no freewill, permanent. https ...||1600 x 900

All investments done via CoinList are denominated in USD, and so regardless of whether someone pays with crypto or USD, we will denominate your investment in USD (or USDC). In many cases, issuers want to allow investors to participate with crypto but do not want to hold crypto on their balance sheets.

Download Windows 10 - microsoft.com

Email Verification Code Binance : CryptoFarmer

Bitcoin is the starting point of the cryptocurrency world and hence it is undoubtedly the most popular cryptocurrency. Ethereum (Ether) Ethereum is the second most valuable cryptocurrency after Bitcoin. Created in 2015 by Vitalik Buterin, Ethereum is actually much more than just a digital currency.

Verify Please make sure that you are visiting https://www.binance.com In order to prevent any frauds in the name of Binance, you can confirm an official Binance contact or domain by entering the telephone/email/WeChat/Telegram or website address in the search bar. Security Guides General Security Principles Common Scams on Mobile Devices

Web Trading Platform Angel Broking

https://blog.coinlist.co/content/images/size/w1600/2021/07/secure\_blog@2x.png|||How to Secure Your CoinList Account And Avoid Scams|||1600 x 900

https://www.topsharebrokers.com/images/logo/1x1/groww/groww-trading-platform.jpg|||Groww App and Web Review| Groww Trading Platforms 2021|||1080 x 1080

https://www.bonusery.com/wp-content/uploads/2020/12/chase-sapphire-preferred-referral.png|||Chase Sapphire Preferred Referral & amp; Sign Up Bonus|||1200 x 800

https://images.cointelegraph.com/images/1434\_aHR0cHM6Ly9zMy5jb2ludGVsZWdyYXBoLmNvbS9zdG9y YWdlL3VwbG9hZHMvdmlldy84ZDEzZjVmMTA1YjgzYjQxY2QyM2YzZmQwZjU2ZTI3OS5qcGc=.jpg||| Elon Musk Reveals His True Opinion on Bitcoin and Crypto|||1434 x 955

https://www.warrenscoins.com/wp-content/uploads/2020/10/finance-3333925\_1280-1.jpg|||CoinList President Joins Crypto Project Founded by Ubers ...|||1280 x 863

The Best Option For Options - Join BlackBoxStocks Now & amp; Save

Why Cant I Receive Emails from Binance Binance

https://blog.coinlist.co/content/images/2021/07/efi\_bzz\_blog@2x.png|||Efinity (EFI) and Swarm (BZZ) Trading Soon on CoinList|||2000 x 1125

As more capital, more competition, and more regulation move into crypto, we will all have to step up and do the hard work of passionately serving our users. For CoinList, this means discovering and vetting new and unique opportunities that excite our community and helping the blockchain ecosystem thrive. More exciting times - and more tokens - ahead.

Grow your oak! In under 5 minutes, get investment accounts for you and your family, plus retirement,

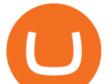

checking, ways to earn more money, and grow your knowledge. Just \$3 or \$5 a month. From acorns, mighty oaks do grow. Learn more.

JAFX claims to be one of the first forex brokers that also offers 24/7 MT4 crypto-trading. JAFX offers 16 cryptos such as bitcoin, ethereum, litecoin, dash, ripple and more than 30 crypto-pairs. Overall, the brokers offering is quite interesting as the trading costs are low and the initial deposit as low as \$10 and the max leverage is 1:500.

Trading Platform JAFX

10 Most Popular Cryptocurrency for 2022 Revealed .

https://www.adigitalblogger.com/wp-content/uploads/margin-trading-1.png|||RK Global Margin Calculator | Commodity, Intraday, MCX||1696 x 927

Verification Email Not Arriving : binance

Today's Top 100 Crypto Coins Prices And Data CoinMarketCap

https://blog.coinlist.co/content/images/2021/03/CoinList\_Anchor1-1.png|||A Deep Dive into Terra and Anchor: The Reliable Savings ...||2401 x 1351

How to complete identity verification on Binance? Step1 (Verification Process) Log in to your account on the website, and direct to the users account option. The option will be top right on your . Step 2 (Upload Documents) Step 3 (Upload Photos) Step 4 (Attach the Document) Step 5 (Face .

World Class Investor Database - 377,000+ Investor Profiles

Best Free Crypto Bonus For Signing Up 2022 - No Deposit .

Open Demat Account - Demat Account Online for . - Angel Broking

Videos for Angel+broking+online

https://www.wired.com/images\_blogs/underwire/2011/12/AC-54.jpg|||Exclusive Preview: Revisiting Superman's Roots in Action ...||1988 x 3056

https://image.cnbcfm.com/api/v1/image/106847454-1614636617166-NBA\_Top\_Shot\_Press\_Logo\_Collectibl es\_.png?v=1614636753||Sports trading card boom: Million-dollar cards, NBA Top Shots||1958 x 1080

https://images.cointelegraph.com/images/1434\_aHR0cHM6Ly9zMy5jb2ludGVsZWdyYXBoLmNvbS91cGxv YWRzLzIwMjEtMDYvOTVmOGMxZTUtZGIyNC00OGQ2LWIzZmYtNjJjY2E1MWIzMmQzLmpwZw==. jpg|||Community members integrate play-to-earn features into ...|||1434 x 955

Free \$10 in Bitcoin after depositing \$100 worth of Crypto, paid on the 1st of the next month. deposit crypto Robinhood Join Now \$5 Sign Up Bonus Receive 1 free stock you can sell for Bitcoin within the Robinhood App. create account CashApp Join Now \$5 Sign Up Bonus You earn \$5 in Bitcoin after sending any transaction within 30 days. RollerCoin

Thats why at JAFX we offer Unlimited MT4 Demo Accounts to our clients. There is no need to sign up for a trading account or even deposit to get a JAFX demo account. There are 2 ways in which you can create a JAFX Demo Account: Visit the JAFX WebTrader and open a demo account online. Download and install the JAFX MT4 and open a demo account in MT4

https://www.adigitalblogger.com/wp-content/uploads/stock-market-types-compressed.jpg|||Stock Market Types | India, Trading, Investing, Examples ...|||1784 x 1006

https://www.jafx.com/wp-content/uploads/2017/07/wt-3.jpg|||JAFX - Trusted Forex Broker Now With 24/7 Crypto Trading||1110 x 922

JAFX is a fully transparent Forex broker, dedicated to providing its clients with tailor-made trading solutions. Easy & amp; Fast Setup. Ease of use through its user friendly interface.Real time client account summary, including account equity, floating profit and loss etc. Fast Withdraw and Deposit. You can withdraw funds from a trading account to .

https://cryptohustle.com/wp-content/uploads/2018/08/binance\_icon.png|||Getting Started with Binance - Crypto Hustle|||1024 x 1024

https://i.pinimg.com/originals/94/a3/9f/94a39f4ca04574548d0e1d638e0a6bb8.jpg|||Quantum Tick Volume Indicator Mt4|||2475 x 3306

https://www.adigitalblogger.com/wp-content/uploads/IIFL-App-min.jpg|||IIFL App | PC, Mobile, Windows,

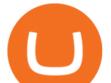

iPhone, Download|||1920 x 1080

The powerful JAFX MetaTrader 4 trading system allows you to implement strategies of any complexity. The Market and pending orders, Instant Execution and trading from a chart, stop orders and trailing stop, a tick chart and trading history all these tools are at your disposal. With JAFX MetaTrader 4, trading becomes flexible and convenient.

Description. Keep the market at your fingertips & amp; get forward-looking financial advice with Angel One mobile app, powered by ARQ - Hi-tech auto advisory engine. ARQ helps you to stay invested in the top performing stocks and mutual funds all 365 days of the year, while the smarter trading platform makes online trading Simple, Speedy & amp; Secure.

Stuck At Binance Verification? Here is the Ultimate Guide .

Deroue fastest as top 20 are within one second in . - WorldSBK

Over the past decade, companion animal has been the fastest growing sector representing 75% of total Top 20 animal health sales in 2019. Parasiticides, the largest product group continues to feature leading brands such as Advantage, Frontline, Heartgard and Revolution within the Top 10 animal health products. This segment has also had a number .

https://cdn.publish0x.com/prod/fs/images/c6a287e386f30a24b9c440bdb8d1cf310263e651967577d56549cedc 0c871ae6.jpeg|||TOP 4 WEBSITE PTC (PAID TO CLICK) EARN BTC LEGIT | EARN ...|||2240 x 1257

https://suncrypto.vn/wp-content/uploads/2021/12/6b2cc367f05e3a00634f-scaled.jpg|||Review Và Hng Dn Mua IDO D Án Agoric (BLD) Trên ...|||2560 x 1441

https://1.bp.blogspot.com/-sj5XuK6Y83A/X06X9Jv-xjI/AAAAAAAAfss/J8ykRE-6d4Mx\_K36VCe\_F\_vqF-s D5xsCgCLcBGAsYHQ/s1600/Untitled1998.png|||rememberlessfool: No self, no freewill, permanent. https ...|||1600 x 900

Angel One by Angel Broking on the App Store

Register now and login for online trading, manage your portfolio, stay up-to-date on market movements with our simplified trading platform. Visit! Web Trading Platform | Angel Broking

Top Movers - Crypto.com

After that no one cares. We dont usually read below the top five of anything anyway. Who wants to know whos in the 42nd position of any list? Yet we persist. We continue to value ranking .

How you can complete the Angel broking poa form on the web: To start the blank, use the Fill & amp; Sign Online button or tick the preview image of the blank. The advanced tools of the editor will direct you through the editable PDF template. Enter your official contact and identification details.

https://congdongcrypto.com/wp-content/uploads/2021/06/huong-dan-chi-tiet-tham-gia-cac-ido-tren-coinlist-98 65-2-1140x865.png|||Hng dn chi tit tham gia các IDO trên CoinList - Cng ...||1140 x 865

https://1.bp.blogspot.com/-TjDtLQwwshU/XkYHzgyY6NI/AAAAAAAAAcsg/LU5hiSXPzFoQk2ZVNJo9pbE CRhA\_NNRJACLcBGAsYHQ/s1600/Untitled435.png|||rememberlessfool: No self, no freewill, permanent. https ...||1600 x 900

Metro apps not installing after windows 10 upgrade .

https://blog.coinlist.co/content/images/size/w1600/2021/09/efil\_blog@2x.png|||Introducing Wrapped Filecoin (EFIL) Minting on CoinList|||1600 x 900

Amazon.com: TOP+ 9v 1A 9 Volt AC Adapter Charger Compatible with Roland XV-2020 SP-302 JV-1010 D2 PSU Power : Musical Instruments

Tether (USDT) was one of the first and most popular of a group of so-called stablecoins cryptocurrencies that aim to peg their market value to a currency or other external reference point to.

Crypto platform CoinList has shot to prominence for providing fast-lane access to crypto assets before they list on other wildly popular exchanges. As a global leader in new token issuance, CoinList has helped blue-chip projects like Filecoin, Solana, Celo, Algorand, Dapper, Blockstack, Mina, and Casper connect with hundreds of thousands of new token holders.

7 Legitimate Ways to Get Free Crypto Right Now (2021 . FAQ JAFX

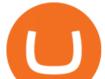

Enable Email Verification - 2-Factor Authentication .

https://gblobscdn.gitbook.com/assets%2F-M6CjLe1Bz1VSFiakrFB%2F-M6DLfK485dVG\_hfw9KI%2F-M6DSFIEfyEkehFBZ\_HF%2F4.png?alt=media&token=1a1ae5d3-6b83-4480-b37f-64a55da49611|||How to create an account in Binance - Brokerst|||1230 x 1200

2. Ethereum (ETH) Market cap: Over \$447 billion. Both a cryptocurrency and a blockchain platform, Ethereumis a favorite of program developers because of its potential applications, like so-called . Videos for Most+popular+crypto

https://theglobalcoverage.com/wp-content/uploads/2020/01/Midsomer-Murders.jpg|||Take a Look At The Cast Details Of Midsomers Murders ...|||2560 x 1920

FUTURE & amp; OPTIONS. 1168.70 (+13.4%) Angel Broking. No data available for scrip. OK.  $\times$ . We have upgraded! Now you can access all the important information up front without Login. You can continue to login by clicking on the LOGIN/REGISTER button at the top right corner of Dashboard.

José Luís Mata Torres - Board Member - Head of Human .

https://changelly.com/blog/wp-content/uploads/2019/07/binance-home-page.png|||Binance Launchpad Review by Changelly|||1424 x 820

JAFX Review 2021 JAFX Forex Broker

Five Crypto Trends To Watch in 2022 - blog.coinlist.co

Binance

https://thumbs.dreamstime.com/z/angel-broking-app-stock-market-trading-displaying-digital-screen-holded-ha nd-mobile-concept-india-dec-angel-broking-app-167117370.jpg||Angel Broking App For Stock Market Trading Displaying On ...||1600 x 1289

The 11 Most Promising Cryptocurrencies to Buy [2022]

Angel Broking Poa Form - Fill Out and Sign Printable PDF.

https://www.topsharebrokers.com/images/logo/1x1/iifl-securities/iifl-securities-account-opening.jpg|||Open

IIFL Account Online IIFL Demat & amp; Trading Account 1080 x 1080

Download the best VPN for Windows PC NordVPN

https://blog.coinlist.co/content/images/2020/12/biden\_blog@2x.png|||What Bidens Administration Means for US Crypto Regulation|||2000 x 1125

Revealed: The top 30 EPC contractors of 2020 - Oil & amp; Gas.

Verification Email Not Arriving. Close. 3. . Please whitelist the following e-mails and try to resend the verification: ses@binance.com. do-not-reply@binance.com.

Email Verification Code Binance Visit for Email Verification Code Binance .The most used and at the same time the most reliable crypto exchange platform is Binance. Also, Binance extremely easy to use and learn, you can earn a 20% commission discount on each purchase. Binance 20% Sign Up Code: 77181558 How to Register Binance?

Build a Crypto Portfolio - #1 in Security Gemini Crypto

https://image.cnbcfm.com/api/v1/image/106425468-15833748744ED1-ASB-JosephGalli-030420.jpg?v=1583 374873|||Milwaukee Tool to repeat 20% sales growth in 2020: Parent ...|||1920 x 1080

Top 10 Cryptocurrencies 2022: Which Ones Are Dominating?

The ranting to end all ranking or is it the ranking to end .

https://gblobscdn.gitbook.com/assets%2F-M6CjLe1Bz1VSFiakrFB%2F-M6DSKuR9PHOQ0OUtnXD%2F-M 6DUJfpPAfgmeQ1J2JJ%2F5.1.png?alt=media&token=0568184c-ffc7-4429-800a-9271d3cfbc14||How to create an account in Binance - Brokerst||1800 x 1200

[Coinlist] Five Crypto Trends To Watch in 2022 - AZCoin News

Binance

Fidelity Investments - Open an Account Today

#14 in the World according to the 2020 Financial Times Ranking Masters in Finance Relevant Courses: - Auditing (19/20) - Financial Modeling (20/20) - Fixed Income (20/20) - Mergers, Acquisitions, Restructuring

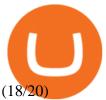

Deroue fastest as top 20 are within one second in WorldSSP300 Friday, 7 August 2020 16:40 GMT WorldSSP300 action resumes with close times throughout the field as Deroue sets the pace after two practice sessions

https://image.cnbcfm.com/api/v1/image/106064493-1565151358110gettyimages-1139006952.jpeg?v=157775 6446|||Why Trump administration threat to hurt Hong Kong's dollar ...||4000 x 2667

https://sales.coinlist.co/assets/index/seed/seed\_logo\_alt@2x-776818d2b9bc2db3c2ccb0d1999143abbfefa9db8 07efda4554a4ad61aed1f1e.png|||CoinList Seed - CoinList||1656 x 1312

Videos for Free+crypto+sign+up+bonus

https://www.topsharebrokers.com/images/logo/1x1/dhani-stocks/dhani-stocks-brokerage-plan.jpg|||Dhani Stocks Rs 500 Unlimited Trading Plan, Brokerage ...||1080 x 1080

https://skinlords.com/wp-content/uploads/2020/11/freeskins-offer-wall-overview.jpg|||FreeSkins.com Review 2021 | Honest Ratings | Free Bonus Code||1920 x 935

How to Complete Identity Verification Binance

CoinList Products - CoinList

https://s.yimg.com/uu/api/res/1.2/XcVZeLnHHY4h9b8c2bAO2A--~B/aD00MzA2O3c9NjQ1OTtzbT0xO2Fw cGlkPXl0YWNoeW9u/https://media-mbst-pub-ue1.s3.amazonaws.com/creatr-uploaded-images/2019-01/431d ab90-1ff4-11e9-ae7b-d7f7a934bc61|||CoinList cofounder on crypto market in 2019 [Video]|||6459 x 4306

Crypto.com Sign Up Bonus: \$50 + 25. Crypto.com has an desktop exchange service and a mobile application. These are separated and they also offer separated bonuses. Crypto.com Desktop Exchange Bonus: Get \$50 free crypto bonus when you stake 5.000 CRO in the desktop exchange.

This page lists the top 100 cryptocurrency coins by market cap. Read More Highlights Trending More 1 Doge Dash DOGEDASH 20.33% 2 SIMP Token SIMP 3.04% 3 GoldMiner GM 38.67% Biggest Gainers More 1 CashBackPro CBP 2603.01% 2 Teloscoin TELOS 1128.66% 3 Ethereum Meta ETHM 665.59% Recently Added More 1 Dog Club Token DCLUB \$0.0006597 2 XDEFI Wallet

How to Use CoinList: The One-Stop Shop For Early Adopters in .

In a recent Crypto Predictions for 2022 survey with 4,444 respondents, we asked our community what category of projects they wanted to see most on CoinList in 2022. The number one response was gaming (56.5%), highlighting the trending belief that gaming will be the tipping point for mass adoption of blockchain.

https://binanchain.com/photos/binance/How to Buy Crypto on Binance P2P by Web and Mobile App-5.png|||How to Open Account and Buy Crypto on Binance|||1600 x 840

Get Started for Free Today - Buy Bitcoin & amp; Crypto Instantly

5 Best Sign-Up Bonuses For Free Crypto in 2022 - My Blog

GitHub - goldprogrammer/goldprogrammer.github.io

Alternative Investments Online - Harvard Business School Online

CoinList is where you access the best new digital assets .

https://i.pinimg.com/originals/de/68/48/de68486c2b8e6642b6af484da6e86626.png|||Does Cryptocurrency Trade 24/7 : The Advantages of ...||1889 x 1104

https://cryptoforeveryone.com/wp-content/uploads/2019/04/data-market-ocean-tries-new-token-sale-after-coin list-offering-misses-target.jpg|||Data Market Ocean Tries New Token Sale After CoinList ...|||1500 x 1000 Angel Broking - Online Share Trading & amp; Stock Broking in India .

I suggest you to check the activation status of your Windows 10. Since you have done a clean install most likely that you will have an activation issues. Press Windows + Pause Break keys together to know the activation status. Also reset Windows store by following the steps: Press Windows+ R keys to open Run Window. Type wsreset.exe.

Investing With Crypto : CoinList

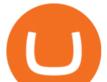

Download Windows 10 - microsoft.com

 $\label{eq:https://iwantfreecrypto.com/wp-content/uploads/2021/01/CryptoFans-Feyorra-What-is-1536x1536.png ||| CryptoFans.xyz - Feyorra (FEY) - I Want Free Crypto ||| 1536 x 1536$ 

https://binancehow.com/wp-content/uploads/2020/06/e150601807d7e0a9de013.png|||Binance Exchange Cryptocurrency exchange #1 in the world ...|||2492 x 1222

Amazon.com: TOP+ 9v 1A 9 Volt AC Adapter Charger Compatible .

https://congdongcrypto.com/wp-content/uploads/2021/06/huong-dan-chi-tiet-tham-gia-cac-ido-tren-coinlist-98 65.png||Hng dn chi tit tham gia các IDO trên CoinList - Cng ...||1352 x 942

https://www.adigitalblogger.com/wp-content/uploads/Upstox-Fund-Transfer-1.jpg|||Upstox Fund Transfer | UPI, NEFT, IMPS, Account Details|||1920 x 1080

24/7 MT4 Cryptocurrency Trading - True STP Broker JAFX

https://blog.coinlist.co/content/images/2020/05/CL-Seed.jpeg|||Introducing CoinList Seed|||1536 x 785

The 11 Best Cryptocurrencies To Buy. #1. Bitcoin. Bitcoin is the most widely used cryptocurrency to date. It is often referred to as the king of cryptocurrencies, and its primary goal is . #2. Litecoin. #3. Ethereum. #4. Binance Coin (BNB) #5. Basic Attention Token (BAT)

Investments in securities market are subject to market risk, read all the related documents carefully before investing. Angel Broking Limited (formerly known as Angel Broking Private Limited), Registered Office: G-1, Ackruti Trade Centre, Road No. 7, MIDC, Andheri (E), Mumbai 400 093. Tel: (022)42319600.

JAFX Review 2022: Pros, Cons & amp; Ratings - Trading Brokers

Top 20 Animal Health Products IHS Markit

https://blog.coinlist.co/content/images/2021/01/trends\_blog-copy@2x-7.png|||Five crypto trends to watch in 2021|||2000 x 1125

Angel One Limited (formerly known as Angel Broking Limited) is one of the largest independent full-service retail broking houses to India committed in providing accurate and widespread data for every online share trader. Angel One is considered as a home to the independent database on the web covering the Indian online brokerage industry. Our experience of over two decades has helped us to integrate our knowledge and expertise in the broking industry with the technology we provide to our .

https://coinlist.me/wp-content/uploads/2019/09/wallet21.jpg|||The Numbers Behind the Amazing Crypto Wallets Boom ...|||1867 x 1245

https://blog.coinlist.co/content/images/2020/07/oxt\_rewards@2x.png|||Introducing CoinList Rewards: Learn about Orchid, Earn OXT|||2000 x 1125

Best of 2021 - Top 20 Highest-Rated Movies of 2019 - IMDb

https://d1wajjgq1ikmrz.cloudfront.net/upload/3/bf55ee850ea0cb11.png|||How to register Binance Exchange with email - MVU Cloud ...|||2450 x 1454

https://1.bp.blogspot.com/-eGv37h\_a6GI/XlbvyyfxKTI/AAAAAAAA7M/k6EqPawu6WQbTJXscE9hfFsW6 oP3AC7ZQCLcBGAsYHQ/s1600/Untitled972.png|||rememberlessfool: No self, no freewill, permanent. https ...||1600 x 900

Mt4 Fx on ebay - Seriously, We Have Mt4 Fx

https://www.playtwinspinslots.com/wp-content/uploads/2016/09/FortuneJack-slots-page.jpg|||FortuneJack Casino - Get 130% Bonus up to 1 BTC +250 Spins|||1233 x 939

https://coinlist.me/wp-content/uploads/2019/10/scam2.jpg|||Cryptocurrency Numbers : Top Trading Volume Exchanges, Fee ...||1500 x 870

CoinList Raises \$100 Million in Funding Round, Hits \$1.5.

The feature was designed primarily for developers, gives Windows 10 added versatility, and presents an alternative option to virtualization. Below is a detailed guide on how to get WSL Kali up and running.

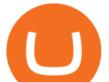

Installing Kali Linux in Windows 10. 1. Run powershell as an administrator and execute the following command:

https://blog.coinlist.co/content/images/2020/10/fil\_defi\_blog@2x.png|||Filecoin Weekly Update: Launching Filecoins Bridge to DeFi|||2000 x 1125

Select Change what to keep to set whether you would like to Keep personal files and apps, or Keep personal files only, or choose to keep Nothing during the upgrade. Save and close any open apps and files you may be running, and when youre ready, select Install. It might take some time to install Windows 10, and your PC will restart a few times.

A digital token offering platform, CoinList announced on Tuesday that it had raised \$100 million in Series A funding, setting its valuation to \$1.5 billion. According to a blog post on its official website, the funding comes in the midst of the growing demand witnessed over the last 12 months as the token issuance markets figures have skyrocketed.

Top 10 Cryptocurrencies In January 2022 Forbes Advisor

You will receive an email once your account is verified, or your verification application will be reset and you will be asked to resubmit new documents. You can also check in on the status of your verification any time from the Basic Info page in your settings.

(end of excerpt)